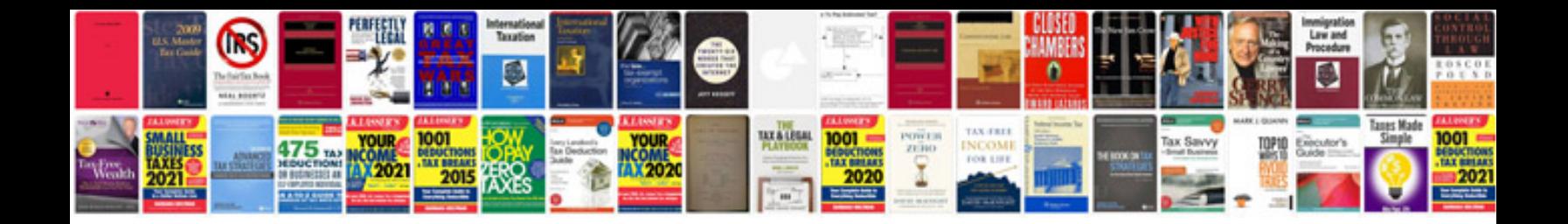

**Portable document format files**

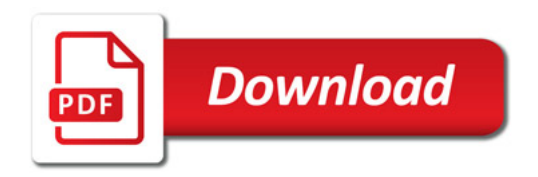

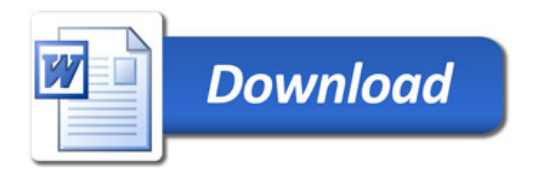